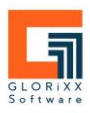

# Bleiben Sie Herr Ihrer Daten!

Immer mehr Softwarehersteller versuchen Sie in die Cloud zu drängen.

Wir von GLORiXX Software verfolgen einen anderen Ansatz.

Mit GLORiXX ERP entscheiden Sie, wo Ihre Daten gespeichert werden!

- Im eigenen Unternehmen
- Im Rechenzentrum
- In der Cloud

#### Was bietet Ihnen GLORIXX FRP?

#### **Im Grundmodul sind enthalten**

- Mehrmandantenfähig
- Mehrsprachig
- Schnellerfassung von Vorgängen
- Anpassbare Übersichten für Kunden, Lieferanten. Artikel, Geräte und Vorgänge
- Farbliche Individualisierung des Erscheinungsbildes (CI)
- Fremdwährung
	- o Automatische Wechselkurs-Aktualisierung
	- o Manuelle Wechselkurs-Eingaben
- Rabattfaktoren
	- o Artikel
	- o Dienstleistung
	- o Individuelle Rabattgruppen
	- o Auftragsvolumen
	- o Gesamtwarenwert (%)
	- o Rabattwert
	- o Gesamtrabatt (%)
	- Kundenverwaltung
		- o Stammdaten
		- o Ansprechpartner
		- o Lieferanschriften
		- o Rechnungsanschriften
		- o Dauersonderpreise mit
		- Staffelung und Gültigkeitsdauer o Kostenstellen
		- o Geräte
		-
		- o Stichwortzuordnung z.B.: Branchen
		- o Zusatzfelder
		- o Dateiablage
	- Lieferantenverwaltung
		- o Stammdaten
			- o Ansprechpartner
			- o Lieferbare Artikel
		- o Einkaufsstaffelpreise
		- o Bankverbindung
		- o Stichwortzuordnung z.B.: Branchen
		- o Kommentare
		- o Zusatzfelder
		- o Dateiablage
- Artikelverwaltung
	- o Artikelarten
		- Artikel

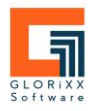

- (variable) Stücklisten
- Variantenartikel
- Dienstleistung
- o Stammdaten
- o Artikelbilder
- o 6 Verkaufspreise
- o Artikellieferanten
	- Lieferanten Artikelnummer
	- **Lieferanten Artikelname**
	- Lieferanten Artikelbeschreibung
	- Verpackungseinheiten
	- Bezugsnebenkosten
- o Staffelpreise
- o Zubehör
	- Kompatibilitätsregeln
- o Lagerverwaltung
	- QM
	- Lagerzuweisung
	- Soll-/ Melde- und Sperr-Bestände
- o Zusatzfelder
- o Stichwortzuordnung
- o Dateiablage
- Lagerverwaltung
	- o Ein- und Mehrlagerplatz
	- o Seriennummern- Verwaltung
	- o Chargennummern- Verwaltung mit Ablaufdatum
	- o Sperrlager für QM
	- o Bestellvorschlagslisten
	- o Manuelles Ein- / Aus- und Umbuchen
	- o Lagerbuch
	- o Inventurmodul
	- o Automatische und Manuelle Reservierungen
- Geräteverwaltung (für eigene Geräte und /oder Kundengeräte)
	- o Terminplanung für Prüfungen
		- Wiederkehrende
			- Prüfungen
	- o Gerätegruppen
		- **■** Zuordnung von Geräten
		- **■** Zuordnung von Artikeln
- **Einkauf** 
	- o Brief
	- o Preisanfrage
	- o Bestellung
	- o Individualbestellung
	- o Eingangslieferschein
- o Eingangsrechnungen
- **Verkauf** 
	- o Brief
	- o Angebot
	- o Auftragsbestätigungen
	- o Liefer- / Teilliefer- Schein
	- o Rechnung
	- o Proforma Rechnung
	- o Sammelrechnung
	- o Abschlags/ Schluss- Rechnung
	- o Stornorechnung
	- o Zahlungserinnerung
	- o Mahnung
	- o Rücknahme
- Offene Posten- Verwaltung
	- o Offene Angebote
	- o Offene Lieferungen
	- o Offene Rechnungsstellung
	- o Offene Bestellungen
	- o Offene Zahlungseingänge
	- o Offene Zahlungsausgänge
- Auswertungen
- Dashboard
	- o Kalender
	- o Vertrag Offene
	- Rechnungsstellung
	- o Rohgewinn
	- o Einnahmequellen
	- o Update News
	- o Rechnungen
	- o Offene Tickets
	- o Bestellvorschläge
	- o Wiedervorlagen
	- o Umsatz
	- o Umsatz Übersicht
	- o Dienstleistungskalender
	- o Dienstleistung nicht zugewiesen
	- o Ticket Status: In Bearbeitung
	- o Ticket Status: Offen
	- o Ticket Status: Warte auf Informationen / Teile
	- o Nächste Prüfungen
		- Voll Individualisierbar
- Integrierte Backuplösung
- Datev Schnittstelle
- Kalendermodul
	- o Termin Erstellung
		- Start- und Endzeit
		- Zuweisung der Mitarbeiter und Gruppen

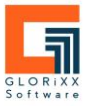

- Wiedervorlage
- Verknüpfen von Kunden, Lieferanten, Vorgänge n, Aufgaben und
	- Geräten
- **■** Anmerkungen und Dateianhang
- o Aufgaben Erstellung
	- Für Mitarbeiter oder **Gruppen**
- **Fälligkeitsdatum** o Übersicht abgeschlossener
- **Aufgaben** Projektmodul
	- o Erstellen von diversen Projekten
		- Projektkategorien
			- Projektzuordnungen
				- Kunden
				- Vorgänge
				- Kontakt vom Kunden
				- Artikel
				- **Mitarbeiter**
				- Kontakt vom Lieferanten
				- Lieferanten
				- **Geräte**
				- Aufgaben
	- o Aufgaben zu Projekten
		- In Verbindung mit
			- Kalender
	- o Erstellen und Zuordnen von Vorgängen zu Projekten
	- o Dateiablage

### **Weitere Module**

#### **Vertragsmodul**

- Kunden / Lieferanten Verträge
- Gerätebezug möglich
- **Ansprechpartner**
- **Zahlart**
- Abweichende Liefer- / Rechnungs-**Anschriften** 
	- Vertragsinformationen
		- o Vertragsbeginn
		- o Vertragslaufzeit
		- o Rechnungsstellung (zum 1. /15. oder letzten des Monats
		- o Rechnungsintervall
		- o Kündigungsfrist
		- o Automatische Verlängerung
		- o Verlängerungsdauer
		- Vertragsgegenstand (Positionen)
			- o Artikel
				- o Dienstleistung
				- o Freie Posten
			- o Freie Texte
- Änderungen beim Vertragsgegenstand mit Wirksamkeitsdatum
	- o Weitere Positionen
	- o Mengenänderung
	- o Preisänderungen
- Übersicht der zukünftigen Änderungen zum Vertrag
- Übersicht der fälligen
	- Rechnungsstellungen der Verträge
- Verknüpfungen zu den bereits gestellten Rechnungen.
- Kündigung von Verträgen
	- o Fristgerechte Kündigung
		- o Fristlose Kündigung
		- o Kündigungen zurückziehbar

#### **Servicemodul**

- Konfiguration von Dienstleistung
	- o Abrechnungstaktung
	- o Kontingente
		- Verschiedene Kontingente zu einem Kunden möglich
		- Kontingente in verschiedenen Größen möglich
	- o Farbliche Zuordnung der Mitarbeiter für den
	- Dienstleistungsplaner
- Erstellen von Serviceaufträgen
	- o Spezifische Auftragsinformation
		- Planer Informationen
			- **Mitarbeiter**
			- **Startzeit**
			- Vsl. Endzeit
		- Bemerkung
			- Fehlerbeschreibu ng
			- Bemerkung
		- Positionen aus der Auftragsbestätigung
		- Service Informationen
			- Ort der
			- Dienstleistung
			- **Status**
			- Anfahrt in Km
		- Kontingentübersicht
- Dienstleistungsplaner
	- o Übersicht aller nicht zugewiesenen Serviceaufträge
	- o Zuweisen der offenen Serviceaufträge
	- o Kalenderübersicht aller zugewiesenen Serviceaufträge (Tag/ Woche/ Monat / Auflistung)
	- o Kalender nach Mitarbeitern filterbar
	- o Verschieben der Serviceeinsätze per Drag and Drop
	- o Kontingentübersicht über alle Kunden
- Serviceportal für Außendienstmitarbeiter
	- o Zugewiesene Serviceaufträge
	- o Alle Serviceaufträge
	- o Erstellen eigener Serviceaufträge
	- o Stammdatenübersicht
		- Kundenanschrift
			- **Lieferanschrift**
		- Auftragsinformationen
			- **Betreff**
			- Anfragedatum
- Anfrageart
- Vsl. Lieferdatum
- Betroffenes Gerät
	- Gerätenummer
	- Seriennummer
	- Gerätename
- o Dienstleistungsübersicht
	- Planer Informationen
		- Mitarbeiter
		- **Startzeit**
		- Vsl. Endzeit
	- **Bemerkung** 
		- Fehlerbeschreibu
			- ng
		- **Bemerkung**
	- Positionen aus der
	- Auftragsbestätigung
	- Service Informationen
		- Ort der
		- Dienstleistung
		- **Status**
		- Anfahrt in Km
		- **Kontingentübersicht**
- o Positionen
	- **Konfigurierte**
	- Dienstleistungen
		- Mengen oder Zeitangabe
		- **Mitarbeiter**
		- Zuordnung
		- **Artikel** 
			- Seriennummern
			- Chargennummern
	- Freie Posten
- o Dateiablage
	- Hochladen von Dateien / Fotos
	- Vorschau und Download von hinterlegten Dateien
- o Serviceaufträge der letzten 2 Jahre zum Kunden
- o Abschließen vom Serviceauftrag
	- Kundenunterschrift möglich / Klarname Pflicht
	- **Mitarbeiterunterschrift** Pflicht
	- Zurücksetzen der Unterschriften vor dem Verbuchen möglich

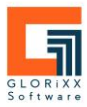

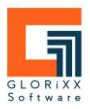

#### **Ticket Modul**

Ticketsystem mit Knowledge Base

- Konfigurationsmöglichkeiten im Zusammenspiel mit dem Servicemodul
	- o Automatische Erstellung eines Serviceauftrags bei internen / externen Tickets
	- o Ticket Status Änderung beim Verbuchen eines Serviceauftrags
- Konfigurationsmöglichkeiten mit und ohne Servicemodul
	- o Frei definierbaren Informationstext für Kunden
	- o Checkbox für Informationstext
	- o Kundenzugriff auf Dateiablage zum Ticket
		- Dateien hochladen
		- Dateien sehen
	- o Aufforderung zum Sender einer Mail bei Statusänderung
	- o E-Mail-Benachrichtigung bei neuem Ticket
	- o Frei definierbare Zieladresse für die Benachrichtigung
	- o E-Mail- Vorlagendesigner zur Benachrichtigung bei neuen Tickets und Statusänderungen
- Ticket erstellen intern
	- o Kundenzuordnung
	- o Internes Ticket möglich
	- o Abweichender Ansprechpartner
	- o Priorisierung
- **Ticketverwaltung** 
	- o Eigene Tickets
	- o Offene Tickets
	- o Geschlossene Tickets
	- o Knowledge Base
	- Ticket bearbeiten
		- o Übersicht
			- **·** Serviceaufträge erstellen
			- E-Mail senden bei **Statusänderungen**
			- Kundeninformationen
				- **Fehlerbeschreibu** 
					- ng
				- Status
				- Priorität
				- Zuständiger Mitarbeiter
		- o Kommentar
			- Kommunikation mit dem Kunden
		- o Interne Kommentare
			- Informationen für den internen gebrauch
- o Dateiablage
	- Austausch von Daten mit dem Kunden (Screenshot etc.)
	- Dienstleistung
		- Serviceaufträge zum **Ticket**
		- **Tickets zum Serviceauftrag**
- Knowledge Base
	- o Titel
	- o Body
	- o Freigabe
	- o Suchbegriffe
	- o Dateiablage
	- o Historie
- Kundenportal zum Ticketsystem
	- Freischalten der Kunden
		- o Kennwort vergabe im Kunden
		- o Anmeldung mit Kundennummer
		- und Passwort
- Ticket Übersicht
	- o Seine eigenen Tickets mit **Suchfunktion**
	- o Tickets bearbeiten
		- Kommentare hinzufügen
		- Dateien hinzufügen
	- Neues Ticket erstellen
		- o Betreff
			- o Beschreibung
			- o Abweichende Kontaktperson
			- o Informationstext mit Checkbox
			- o Nach dem Erstellen
				- Kommentare hinzufügen
				- Dateien hochladen
- Knowledge Base mit Suchfunktion

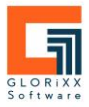

#### **Produktionsmodul**

- Lagerproduktion
- Auftragsbezogene Produktion
- **Eigenproduktion**
- **Fremdproduktion** 
	- Produktionsplanung
		- o Geplanter Start
			- o Geplantes Ende
			- o Tatsächlicher Start
			- o Tatsächliches Ende
- Produktion von Seriennummernartikeln
- Produktion von Chargennummernartikeln
- Produktion von Serien- / Chargen-Nummernartikeln
- Produktionsstücklisten mit Seriennummernartikeln
- **Chargennummernartikeln**
- Chargen- Nummernartikeln
- Weiterte Material Beistellung zum Produktionsauftrag
- Teilfertigstellung
- Fertigstellung
- Automatisches Ausbuchen der benötigten Teile
- Ausbuchen defekter Teile in das **Schrottlager**
- **Separate** Produktionsauftragsüberwachung für Eigen-/ Fremd- Produktion
- **Produktionsplantafel**
- Separate Materialüberwachung für Eigen / Fremd- Produktion

#### **Zeiterfassung**

- **Mitarbeiterübersicht** 
	- o Mitarbeiter
	- o Abteilung
	- o Arbeitszeitprofil
		- Kalender des Mitarbeiters
			- Editierbare
				- Buchungseinsicht
				- Legende
					- o Konsistent
					- o Inkonsiste
						- nt
					- o Krankheit
					- o Zeitausgle
						- ich
					- o Urlaub
			- **Mitarbeiterinformationen**
			- Buchungen des **Mitarbeiters**
			- Anträge des Mitarbeiters
			- Dienstplan des **Mitarbeiters**
			- Dateiablage
	- Abteilungsübersicht
		- o Auflistung der Abteilungen
		- o Mitarbeiter "Ohne Abteilung"
			- **Auflistung Mitarbeiter** ohne zugewiesene Abteilung
	- **Antragsübersicht**
- **Auswertung** 
	- o Alle Mitarbeiter Nur Tage
	- o Abteilung Nur tage
	- o Personenbezogene Mitarbeiter Nur Tage
	- o Personenbezogene Mitarbeiter Alle Einträge
- Terminal Anbindung
	- o Anmeldung über Terminal
		- Externe
			- Zeiterfassungsseite
		- An- und Abmeldung
		- Antragsstellung
		- **Übersicht**
	- o Anmeldung über RFID-Chip
- **Mitarbeiterprofile** 
	- o Zuweisung zu Abteilungen
	- o Zuweisung zu Arbeitszeitprofilen
	- o Zuweisung zu Dienstplänen
	- o Leichte Aktivierung/Deaktivierung des Mitarbeiters
- **Arbeitszeitprofile** 
	- o Feste Zeiten
	- o Gleitzeiten
	- o Wochenarbeitszeit in Stunden
	- o Pausentypen
- 
- Produktionsstücklisten mit
- Produktionsstücklisten mit Serien- /
- 
- 
- 

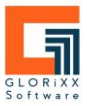

- Manuell
- **•** Dynamisch
- Feste Zeiten
- Pausenanspruch konfigurierbar
- o Tagesübergreifende Buchungen
- o Toleranzen
- **Abteilungen** 
	- o Zuweisen von Arbeitszeitprofilen
	- o Abteilungsleiter anwählbar
- **Schichtplan** 
	- o Anlage der Schichtpläne über Arbeitszeitprofile
		- Wochenweise
- **Dienstplan** 
	- o Dienstplanvorlagen
		- Kurzbezeichnung
		- Editierbar
	- o Pausentyp
		- Manuell
		- **•** Dynamisch
		- **•** Pausenanspruch nach "X" **Stunden**
	- o Toleranzen
- E-Mail-Benachrichtigung
	- o Automatisches versenden bei
		- **■** Antragsstellung
		- Antragsbearbeitung
	- o Anpassbare Vorlagen für Antragsstellung und Antragsbearbeitung

#### **Verleih**

- Separate Vorgänge
	- o Verleihausgang
		- Angabe der Start- und Endzeit
	- o Verleihrücknahme
		- Angabe der Start- und Endzeit
- **Verleihartikel** 
	- o Eigenschaften
		- Verleih Zeiteinheit
			- Stunden
			- Tage
			- Wochen
			- **Monate**
			-
		- o Rüstzeiten ▪ Stunden
			- Tage
		- o Wiederbeschaffungspreise
		- o Vorhaltung
		- o Betriebsstunden
		- o Pauschale
		- o Frei definierbare Aufschläge
		- o Staffelpreise nach Zeitmenge
- Kalendermodul
	- o Statusanzeige der Artikel
		- Frei
		- In Verleih
		- Rüstzeit
			- In Angebot
		- In Auftragsbestätigung
- Übersicht der zurzeit verliehenen Artikel
	- o Artikelnummer
	- o Artikelname
	- o Menge
	- o Vorgangsnummer
	- o Start- und Endzeit
	- o Zeiteinheit

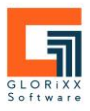

### **Webshop Schnittstelle**

- Artikelanlage über GLORiXX ERP
	- o Bestandsanzeige der Artikel
		- o Synchronisierung der Webshop Artikel
			- **•** Artikelpreise  $(1 6)$
			- Artikelname
			- Artikelbeschreibung
			- **■** Standardversand definierbar
		- o Dummy Artikel
- Vorgangsart Webbestellung
	- o Automatische Erstellung einer Webbestellung
- Eigene Auswertung